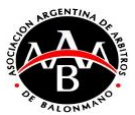

## **FUNCIONES TABLERO MULTILED PARQUE ROCA – CASA DEL HANDBALL**

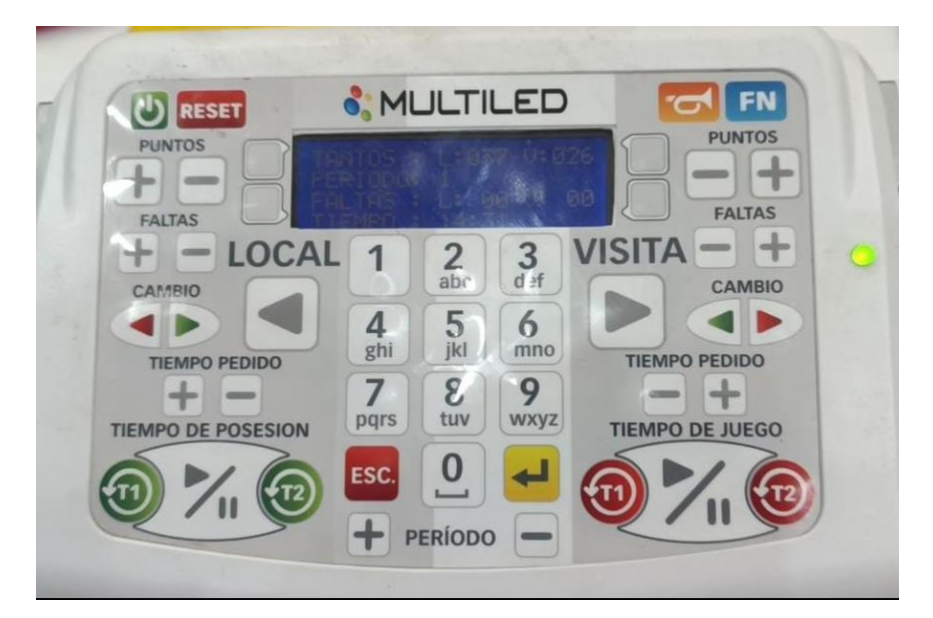

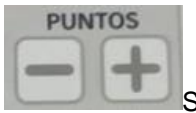

SUMA O RESTA GOLES, IZQUIERDA EQUIPO LOCAL, DERECHA VISITA

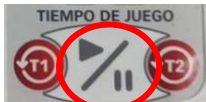

DETIENE o INCIA RELOJ DE JUEGO (USAR SOLAMENTE EL PLAY/PAUSA DEL LADO DERECHO).

 $+$  PERÍODO

AL INICIAR SEGUNDO TIEMPO TOCAR TECLA + EN PERÍODO, PARA INDICAR QUE ES EL 2DO TIEMPO.

**FN + 05: Corrige el reloj de juego** (modifica hora, minutos, segundos). Se pone el valor que se quiera configurar, se presiona Enter ( ) y se pasa a la siguiente variable. El tiempo que se modifica siempre es positivo.

EJEMPLO: FN + 05 y PONEN 25 ENTER 50 ENTER 0 ENTER y el reloj que van a configurar iniciará desde los 25min 50seg 0 milésimas de segundo (25:00,0).

**Amarilla a un Jugador:** Tocar Faltas y + luego agregar numero de camiseta y luego ENTER

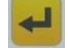

**FALTAS**  $+$ 

Lado izquierdo equipo Local, Lado Derecho equipo Visita

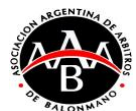

#### **FN + 07:** Agrega una sanción de 2 minutos sobre un jugador.

- 1) FN + 07
- 2) Pide selección equipo (LOCAL VISITA)
- 3) Pide número de camiseta del jugador seleccionado. Luego presione tecla ENTER

#### **FN + 14:** Descalificación directa sobre un jugador.

- 1)  $FN + 14$
- 2) Pide selección equipo (LOCAL VISITA)
- 3) Pide número de camiseta del jugador seleccionado. Luego presione tecla Enter

#### **FN + 13: pantalla de selección de escudos:**

Pide selección equipo (LOCAL – VISITA)

Pide la selección del equipo a representar a través de su escudo; dando también la opción de escudos genéricos con la leyenda LOCAL o VISITA, PONER MAS y SIGUE PASANDO ESCUDOS (ORDEN ALFABETICO)

### **PEDIDO DE TIEMPO MUERTO DE EQUIPO (TEAM TIME OUT)**

Cuando un equipo solicita un TTO deben tocar la Bocina y el tiempo se para automáticamente. Luego deben tocar TIEMPO PEDIDO MENOS **Iniciará un contador de 60 segundos.** A los

50 segundos TOCAR EL SILBATO. Para reanudar el partido tocar Play (BOTON DEL LADO DERECHO, el del lado izquierdo NO LO DEBEN USAR).

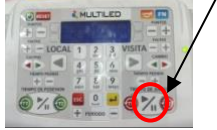

**FN + 11:** reloj corto configurable (tiempo en minutos:segundos – máximo 60 minutos)

# **NOTA: La tecla Escape ( <sup>[ESC.</sup>) sirve para salir de cualquier menú en cualquier momento del uso del Teclado Multideporte.**